# **Adobe Photoshop Cc 14.2.1 Free Download Softonic ~UPD~**

Installing Adobe Photoshop is relatively easy and can be done in a few simple steps. First, go to Adobe's website and select the version of Photoshop that you want to install. Once you have the download, open the file and follow the on-screen instructions. Once the installation is complete, you need to crack Adobe Photoshop. To do this, you need to download a crack for the version of Photoshop you want to use. Once you have the crack, open the file and follow the instructions to apply the crack. After the crack is applied, you can start using Adobe Photoshop. Be sure to back up your files since cracking software can be risky. With these simple steps, you can install and crack Adobe Photoshop.

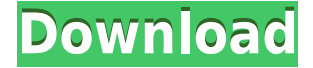

#### **Lighroom5 Review and Tips** By Teri Clark

If you need to operate in secrecy, you need different software. Even back around CS2 (or maybe it was Photoshop 7), Photoshop recognized if you were scanning money, showed you a warning box, and refused to open it. Since Adobe knows who you are, it's trivial for Adobe to send the Secret Service your personal information and physical location in real-time if they choose to. When you work in Photoshop, you create documents using layers, which allows you to easily organize, modify, and interchange things like text, images, and shapes. New is the ability to work on multiple documents at once, and they function like other separate folders. The Photoshop document browsers allow you to search through your document's folders for files and open them in Photoshop. All files you open appear in a new folder, which can be used for import or for smarter organization. You can also work with text directly in Photoshop and quickly apply changes to a large number of images, which is especially useful in a group editing context. Whether you are correcting an image that needs to be retouched or simply editing headshots for a resume, keep your work organized by applying the same changes to multiple assets. Previewing images in Photoshop is greatly improved. You can zoom in to enhance an image and see the changes applied to all relevant layers. If you compare two layers before and after editing, the result shows you how the edits will work on the next layer. Unlike past releases, Photoshop now produces a thumbnail for each image, and a new Eye Dropper tool enables you to select specific areas of the photo for cropping.

## **Download free Photoshop 2021 (Version 22.3.1)Incl Product Key Cracked [32|64bit] {{ lifetime releaSe }} 2022**

Photoshop CC includes a built-in web-based image manager, letting you manage, tag, edit, save, view, and share your images in the cloud or using your existing desktop systems. Photoshop CC provides a Web App with similar features as the desktop application. See Adobe Photoshop in the browser for usage examples. Before you dive into learning how to use Photoshop, there are a couple of terms you should know. The first term is Photoshop . This term is used to describe the picture editing software package. Beyond that, you should know about the term Brush Palettes , which contain the 50 most popular tools available for Photoshop. With that in mind, let's begin our review of Adobe Photoshop! The PSD format is a standard file format for Adobe Photoshop which is used to save and open Photoshop files. It's an exclusive format that works on the Windows version. The PSD format is actually supported by other programs, so there's no need to convert the image files to another format. So, if you don't want to pay for Photoshop, don't worry -- Adobe has a free online copy that is included with the Creative Cloud website. It's really just one of many options for getting your photography, artwork, and the entire Adobe Inc. portfolio online. From a desktop version up through Lightroom, you can access the files and edit them, and up through the more recent Photoshop CC, you can use the layers directly from the online version, and access your previously exported images. 933d7f57e6

### **Download free Photoshop 2021 (Version 22.3.1)Keygen Full Version With Full Keygen {{ upDated }} 2022**

Texture is a powerful tool in editing images, as it can be used to create a variety of different visual effects. By simulating different materials, artists can create the impression of things like rough floors and marble walls.

#### Photo detail

Along with the release of the new version of Photoshop, it also announced that it is going to go open source planning replacing the expensive subscription fee with a free paid version. Along with the commendable move, they have also announced new features and update to the old version of the software. One of the new features started with a new image tab, which allows you to see all the images on the desktop in one place. You no longer need to keep clicking to open the next image or press the Windows key to hide and unhide the other images. Also, Every image can be edited in the same fashion as you edit the rest of your pictures. Adobe Photoshop CC comes with a revamped Lightroom workspace, new Presets and Brushes, plus support for new features like HDR and panoramas. Learn more . Adobe 2020, is a free update for Lightroom and Photoshop users with new features like: RAW support, Color Matching, improved brushes, refined tool tips, tablet support, and support of the latest GPU hardware features.

download photoshop cc softonic download photoshop cs4 softonic download photoshop cs5 softonic download photoshop cs3 softonic download photoshop cs6 softonic adobe photoshop download by softonic photoshop 2007 download softonic adobe photoshop cc 2015 crack free download softonic adobe photoshop cs6 2019 free download softonic photoshop for windows 7 free download softonic

Adobe Photoshop is a website-building program that enables you to design and build websites. This software is useful to do things like adding animations to a website. It is a complete content management system for websites. It lets you build websites including adding images and videos. The program is usually bundled with other website building programs like Dreamweaver and Frontpage from Microsoft. It also comes with plug-ins that you can install to add other features to the software such as shopping carts for online shopping. Adobe Photoshop is used by both professional and amateur photographers alike. The software is a comprehensive image-editing and photo-retouching application, which helps photographers to retouch their images using the Photoshop Elements or the full edition of the software. Although I like to use Photoshop and I know a few features, I use the software mostly in a basic sense. If you feel you need to learn more about how Photoshop works, you can now learn the basic concepts of the program at your own pace while working on projects. Right-click on the toolbar inside an image open the contextual menu. And now you can see a host of new tools available to both beginners and pros who are looking to expand their creative toolset. [WAG] For those who are new to the Photoshop toolset, here's some background on how to use most of the new right-click tools. You don't need to know everything about what each of the tools is doing to create a nice image.

All the best designers know what Photoshop can do to any images, but actually using the software is a big problem. You will have to download Photoshop vocally and for a long time until you get used to it. In this article, it will show you how to design in Photoshop. You will learn the best of Photoshop. There are many easier and faster ways to get to the same result. The tips and tricks are here to help you create or edit online, and we've done the research for you. Some of these methods are going to look a little more complicated than others, and it's up to you to decide which one(s) to use. Utilizing all the features available in Photoshop Photoshop is not that easy. All the features available in the Photoshop does not mean that you learn everything on the first go. If you are a Photoshop beginner for whom you get quits, then it is time-consuming. Here are some tools and tips to help you learn more about how to use Photoshop. It is just that much easier to locate the actions and the tools you need in a file, rather than trawling through the menus to find those few that you may need. Some actions are probably the best image-retouching tools. If you follow the best photo editing tips, then you can expect better results. But sometimes you may not know what tool to use for what purpose, like a designer tool. For example, you want a photo removed, or you want to resize it, or you want to edit some other aspect of the image. The actions in Photoshop can be used to edit and remove portions of a photo.

[https://new.c.mi.com/th/post/272397/Substance\\_Painter\\_201922\\_VERIFIED](https://new.c.mi.com/th/post/272397/Substance_Painter_201922_VERIFIED)

[https://new.c.mi.com/th/post/273908/Aldep\\_Automated\\_Layout\\_Design\\_Program\\_Download\\_\\_\\_EXCL](https://new.c.mi.com/th/post/273908/Aldep_Automated_Layout_Design_Program_Download___EXCLUSIVE__) [USIVE\\_\\_](https://new.c.mi.com/th/post/273908/Aldep_Automated_Layout_Design_Program_Download___EXCLUSIVE__)

[https://new.c.mi.com/th/post/272270/Realflight\\_G4\\_Dongle\\_Emulator\\_V3\\_2rar\\_FREE](https://new.c.mi.com/th/post/272270/Realflight_G4_Dongle_Emulator_V3_2rar_FREE)

https://new.c.mi.com/th/post/271536/2011 Gemini 470 DM500 Maxvar CCcam 21 4 Via 26 Vali II [\\_By\\_Althubabe\\_BEST](https://new.c.mi.com/th/post/271536/2011_Gemini_470_DM500_Maxvar_CCcam_21_4_Via_26_Vali_II_By_Althubabe_BEST)

[https://new.c.mi.com/th/post/271541/Dragon\\_Quest\\_Blue\\_Jellyfish\\_Of\\_Forest\\_Uncensored\\_Jrar\\_TOP](https://new.c.mi.com/th/post/271541/Dragon_Quest_Blue_Jellyfish_Of_Forest_Uncensored_Jrar_TOP) [https://new.c.mi.com/th/post/273903/ImageLine\\_GrooveMachinev102UNION\\_MonsterBytes\\_Serial\\_K](https://new.c.mi.com/th/post/273903/ImageLine_GrooveMachinev102UNION_MonsterBytes_Serial_Key_Fixed_Keygen) [ey\\_Fixed\\_Keygen](https://new.c.mi.com/th/post/273903/ImageLine_GrooveMachinev102UNION_MonsterBytes_Serial_Key_Fixed_Keygen)

[https://new.c.mi.com/th/post/272392/Kasoor\\_Full\\_Movie\\_Hd\\_Free\\_Download\\_VERIFIED](https://new.c.mi.com/th/post/272392/Kasoor_Full_Movie_Hd_Free_Download_VERIFIED) [https://new.c.mi.com/th/post/270659/Sheikh\\_Crypter\\_Cracked\\_By\\_15\\_FULL](https://new.c.mi.com/th/post/270659/Sheikh_Crypter_Cracked_By_15_FULL)

The latest version of Photoshop updates all of the usability features so that it's easier to create, annotate, and edit and deliver work. It offers a redesigned user interface, which showcases more well-organized tools and content. Adobe Photoshop CCP2019 is now available for download. The updated software comes with new layout and design improvements for faster navigation, a new digital touch layer, improved functions and features, and much more. The latest version of Photoshop is designed for educators more, adding new features like a new dorms tool for sharing and collaborating on photos, a collaborative export feature, and new privacy settings. With its updated features, the tool is designed for everyone. The new Photoshop CC 2019 desktop version comes with new design themes, and built-in social media sharing options. It also supports the latest style and design trends, including text, typography, and lighting effects. Photoshop will no longer support Windows XP operating system in future updates of the software. Users intending to continue to use the older operating system are advised to upgrade to a newer operating system. In a previous version, Photoshop update caused problems with upgrading to the new software. Users who attempted to use the update were unable to install it. To avoid trouble, users should first uninstall the previous version of the software and wait for the new one to be available. If you have any problems with Photoshop, please post questions about it on our Community forum, which you can access by visiting **adobeforums.com/**. Select a product (Photoshop, Lightroom, or Photoshop CC) in the classifieds to receive a reply to your question.

Adobe Photoshop CC 2019 provides great options for actions types. If you can't find the option you want, it is easy to create your own action just as you can with many other options. You can split, copy, or paste any option. This tool is versatile and effective. To edit a layer's mask areas, toggle on the eye icon next to the layer's bounding box in the Layers panel (B). Click to see the Drawing Options window (C), where you can select the type of masking you want to implement. You can also adjust the selection or mask depending on the effect you wish to achieve. See the image below or our Editing Layer Masks tutorial for complete detail. Hopefully you didn't make any changes to a selection while experimenting with different selections. To undo your last selection, click the arrow icon at the top-left of the selection dialogue outline (A) and move the selection up or down (B). Whether you are a beginner, hobbyist or professional designer, you are inevitably faced with this dilemma: "Which is the best program?" Personally, I have been learning both Photoshop and Illustrator from 2006, and I am in love with Photoshop's Design Center and AI tools. However, Photoshop wasn't so great back then and the potential to create a fully functional website wasn't as high as today. I feel Adobe's Photoshop evolves with the time. Besides, I am not an artist or skilled designer. This is the reason I write about the top design apps. If you want to find out which is the best program, you need to find a tool that has the combination of creativity, a degree of versatility and high performance in one very powerful tool.